**Подготовила: Дементьева Наталья Владимировна, учитель начальных классов МОУ СОШ № 7 ст. Беломечётской Ставропольского края**

**Муниципальное общеобразовательное**

**Кочубеевского района Ставропольского края**

**Как нарисовать**

**листья карандашом**

**поэтапно**

**учреждение**

**«Беломечётская средняя**

**общеобразовательная школа»**

**Начинаю с разметки**. **Рисую нечто похожее внешне на иероглиф**. **Каждая из этих линий обозначает главную сеть жилок**.

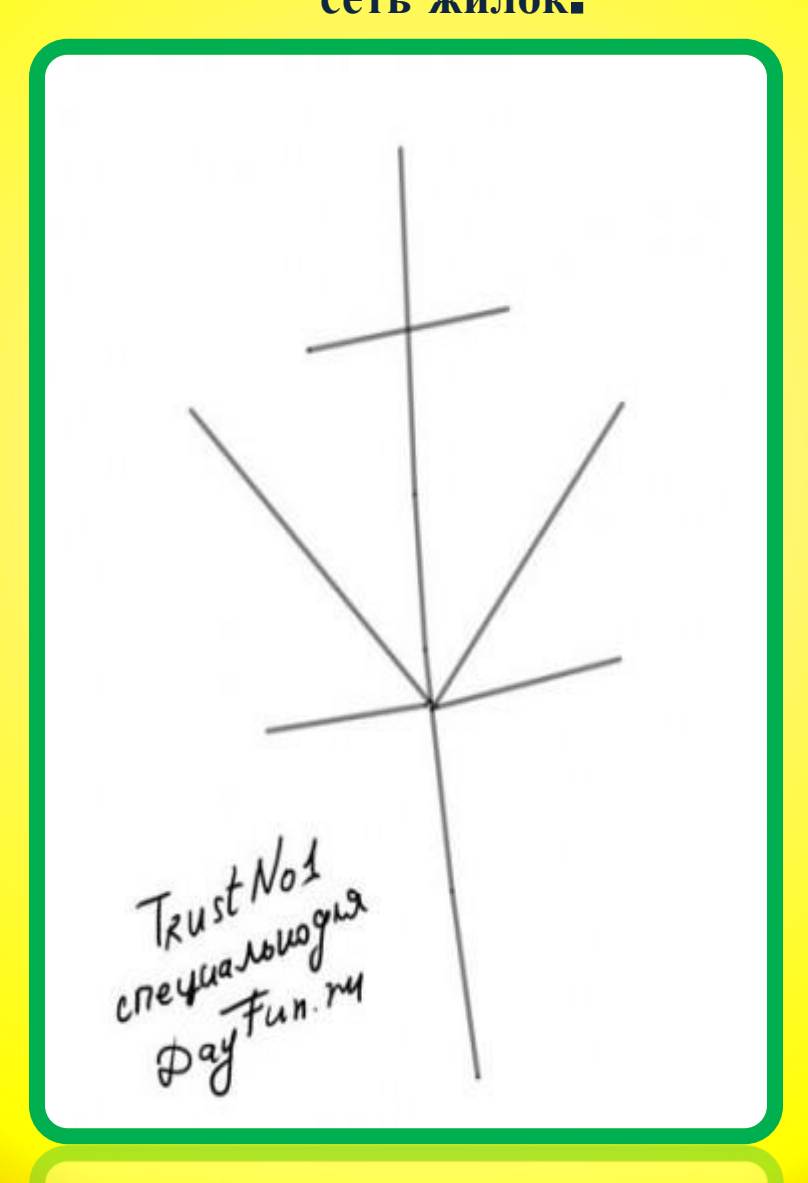

Нарисуем контуры самого листа клена. Помните, что это пока эскиз, поэтому давить на карандаш не нужно. Эти линии потом сотрем.

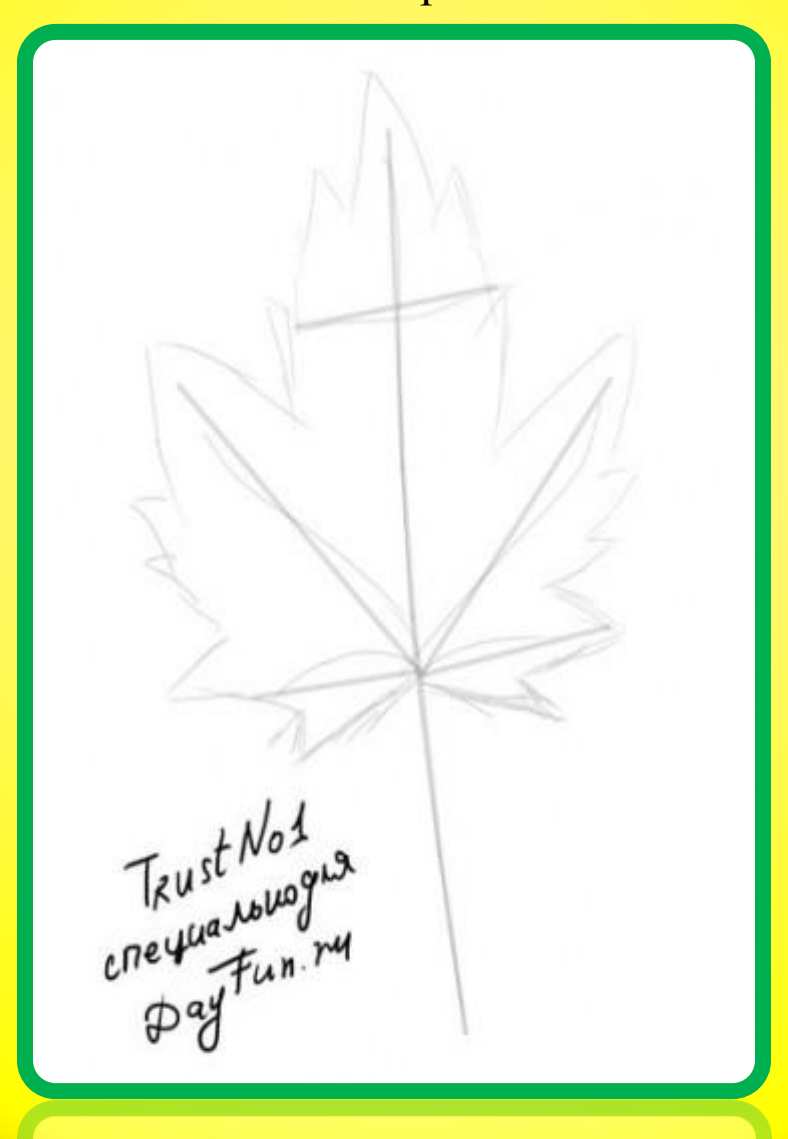

Берем цветной карандаш. Выбор цвета оставляю за Вами. Я взял зеленый, хоть уже осень, но мне нравится зеленый. Обводим контуры и стираем вспомогательные линии, о которых я говорил в предыдущих этапах.

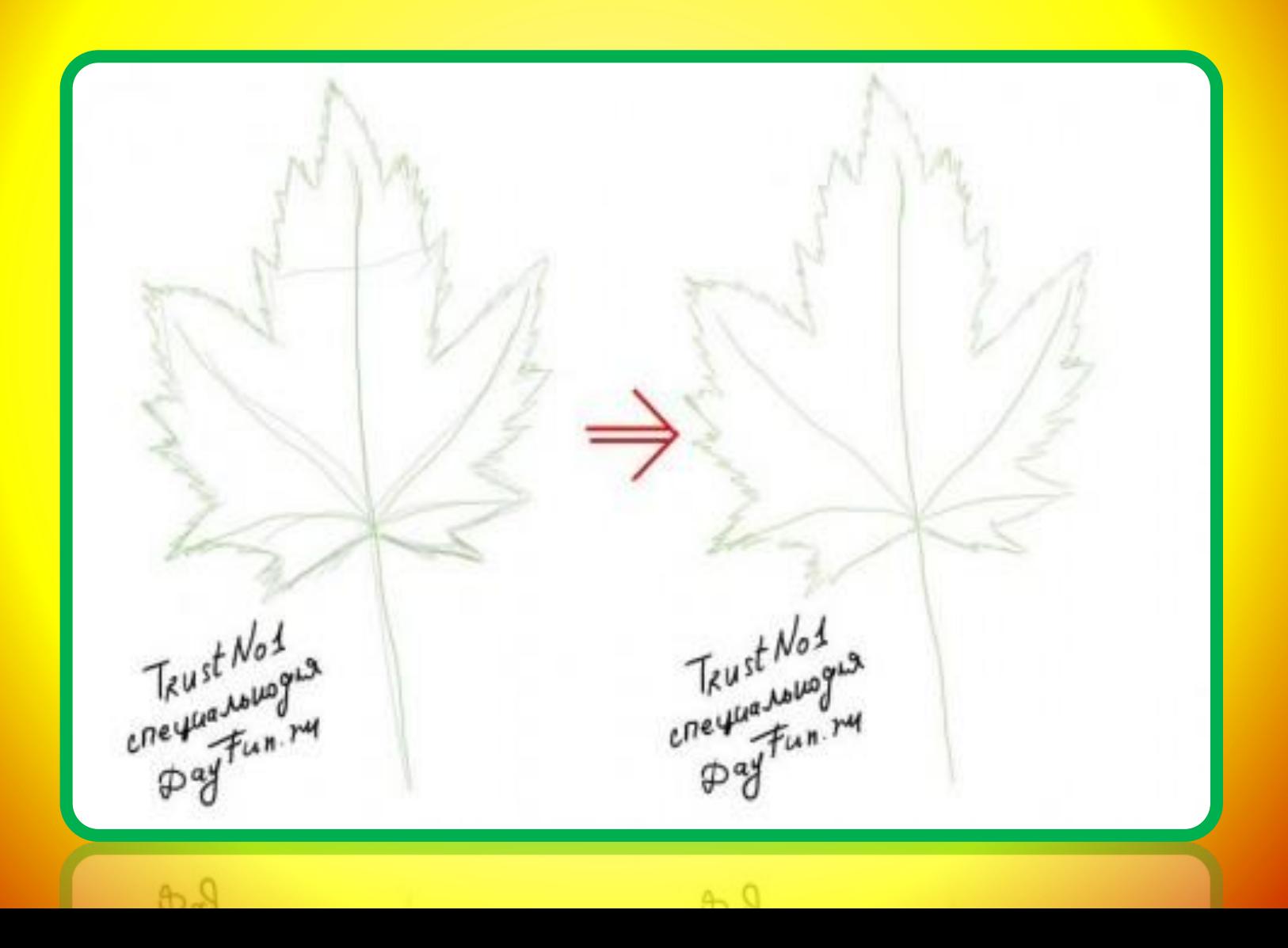

Берем другой цветной карандаш и разукрашиваем наш лист по своему усмотрению. У меня получился полностью зеленый. Но вы можете сделать любого цвета. В природе существует множество разнообразных листьев, так что ограничений нет никаких.

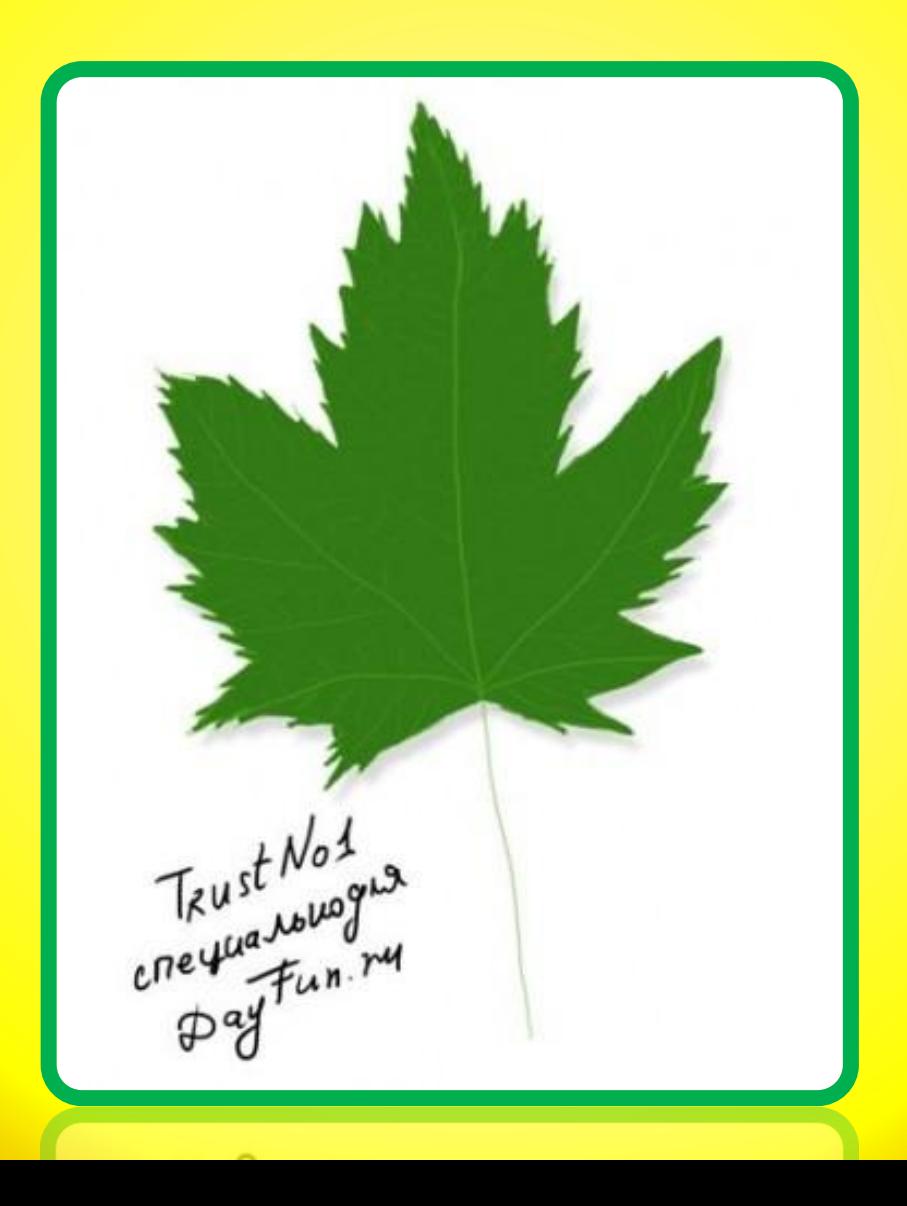

# **Используемые источники:**

## **Интерне**

http://dayfun.ru/archives/793 **т** 6

## **Шаг первый.**

http://dayfun.ru/wp-content/uploads/2012/09/%D0%9A%D0%B0%D0%BA-%D0%BD%D0%B0%D1%80%D0%B8%D1%81%D0%BE%D 0%B2%D0%B0%D1%82%D1%8C-%D0%BB%D0%B8%D1%81%D1%82%D1%8C%D1%8F-%D0%BA%D0%B0%D1%80%D0%B0%D 0%BD%D0%B4%D0%B0%D1%88%D0%BE%D0%BC-1.jpg

## **Шаг второй**.

http://dayfun.ru/wp-content/uploads/2012/09/%D0%9A%D0%B0%D0%BA-%D0%BD%D0%B0%D1%80%D0%B8%D1%81%D0 %BE%D0%B2%D0%B0%D1%82%D1%8C-%D0%BB%D0%B8%D1%81%D1%82%D1%8C%D1%8F-%D0%BA%D0%B0%D1 %80%D0%B0%D0%BD%D0%B4%D0%B0%D1%88%D0%BE%D0%BC-2.jpg

## **Шаг третий**.

http://dayfun.ru/wp-content/uploads/2012/09/%D0%9A%D0%B0%D0%BA-%D0%BD%D0%B0%D1%80%D0%B8%D1 %81%D0%BE%D0%B2%D0%B0%D1%82%D1%8C-%D0%BB%D0%B8%D1%81%D1%82%D1%8C%D1%8F-%D0 %BA%D0%B0%D1%80%D0%B0%D0%BD%D0%B4%D0%B0%D1%88%D0%BE%D0%BC-3.jpg

## **Шаг четвертый.**

http://dayfun.ru/wp-content/uploads/2012/09/%D0%9A%D0%B0%D0%BA-%D0%BD%D0%B0%D1%80%D0%B8%D1 %81%D0%BE%D0%B2%D0%B0%D1%82%D1%8C-%D0%BB%D0%B8%D1%81%D1%82%D1%8C%D1%8F-%D0 %BA%D0%B0%D1%80%D0%B0%D0%BD%D0%B4%D0%B0%D1%88%D0%BE%D0%BC.jpg